# **Założenie firmy. Przygotuj się z Firmove.pl**

**Jednoosobową działalność gospodarczą** (JDG) założysz w prosty i szybki sposób. Jest to proces zupełnie **bezpłatny**! Od czego zacząć?

## **Wybierz sposób założenia firmy**

Obecnie wniosek o rejestrację firmy w Centralnej Ewidencji i Informacji o Działalności Gospodarczej (CEIDG) możesz złożyć na jeden z trzech sposobów.

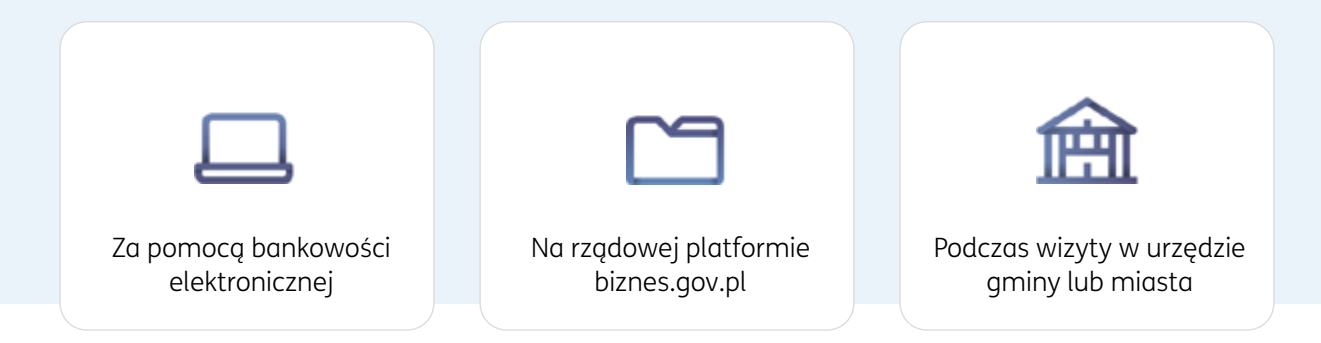

## **Przygotuj się do wypełnienia wniosku CEIDG-1**

Zanim zaczniesz wypełniać wniosek, przygotuj poniższe dane.

#### **Nazwa firmy**

Nazwa musi zawierać Twoje imię i nazwisko. Powinna wskazywać to, czym zajmuje się firma. Ale pamiętaj! Nie może wprowadzać w błąd czy też przekraczać 64 znaków.

### **Skrócona nazwa firmy**

Nazwa skrócona jest stosowana do kontaktu z ZUS, powinna zawierać przynajmniej Twoje imię i nazwisko.

### **Rodzaj działalności gospodarczej (kody PKD)**

Polska Klasyfikacja Działalności [\(PKD\)](https://firmove.pl/aktualnosci/biznes/zalozenie-firmy/kody-pkd) to katalog wszystkich rodzajów działalności gospodarczej. Możesz wybrać kilka z nich, w tym jeden kod określający główną działalność, z której przewidujesz największe przychody.

### **Dane kontaktowe firmy**

Ustal adres e-mail, numer telefonu i adres strony www (opcjonalnie). Przed rejestracją działalności załóż firmowy e-mail. Wolisz zrobić to później? W tym przypadku we wniosku podaj istniejący e-mail, ponieważ CEIDG wyśle na ten adres potwierdzenie założenia firmy. Jeśli chcesz mieć własną stronę internetową[, wykup](https://firmove.pl/aktualnosci/biznes/zalozenie-firmy/trzy-decyzje-na-start-hosting-domena-ssl)  [domenę i hosting.](https://firmove.pl/aktualnosci/biznes/zalozenie-firmy/trzy-decyzje-na-start-hosting-domena-ssl)

### **Adresy firmowe**

Musisz posiadać tytuł prawny do wszystkich nieruchomości (lokali), których adresy podajesz we wniosku. Tytuł prawny to: prawo własności, najem, dzierżawa lub użyczenie, w formie pisemnej lub jako umowa ustna z właścicielem.

**Ustal:** adres do doręczeń i miejsca wykonywania działalności. Możesz też nie określać stałego miejsca wykonywania działalności, jeśli np. pracujesz u klienta lub mobilnie.

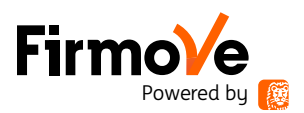

## **Wybierz sposób opodatkowania**

#### **Skala podatkowa (tzw. opodatkowanie na zasadach ogólnych)**

- stawka podatku 12% lub 32%, jeśli dochód przekroczy 120 000 zł brutto rocznie,
- możliwe ulgi podatkowe i odliczenia,
- rozliczenie ze współmałżonkiem lub jako osoba samotnie wychowująca dziecko.

#### **Podatek liniowy**

- stała stawka 19%, brak ulg podatkowych,
- brak możliwości rozliczenia ze współmałżonkiem lub jako osoba samotnie wychowująca dziecko.

Nie możesz z niej korzystać, jeśli przechodzisz z umowy o pracę na samozatrudnienie i świadczysz usługi dla dotychczasowego pracodawcy.

#### **Ryczałt od przychodów ewidencjonowanych**

- stawka podatku zależna od rodzaju działalności,
- brak możliwości rozliczenia ze współmałżonkiem,
- aż 10 różnych stawek podatku, od 2% do 17% - właściwa zależy od rodzaju uzyskiwanego przychodu,
- niedostępny dla niektórych form działalności.

Szczegółowe informacje na temat form opodatkowania znajdziesz *[tutaj.](https://firmove.pl/aktualnosci/finanse/podatki/podatki-przedsiebiorcow-jaka-forme-wybrac)* Skorzystaj też z K[alkulatora B2B](https://firmove.pl/kalkulatory/kalkulator-b2b). Dzięki niemu obliczysz wysokość składek, podatku dochodowego i dowiesz się, ile pieniędzy zostanie Ci w kieszeni.

## **Zdecyduj, gdzie chcesz opłacać składki na ubezpieczenie społeczne**

Jeśli będziesz prowadzić działalność związaną z rolnictwem, Twoje składki powinny trafiać do KRUS (Kasa Rolniczego Ubezpieczenia Społecznego).

W innym przypadku będziesz je opłacać w ZUS (Zakład Ubezpieczeń Społecznych). Zgłoszenia dokonasz razem ze złożeniem wniosku w CEiDG.

Ważne: zanim przystąpisz do rejestracji swojej firmy, sprawdź, czy możesz skorzystać z [preferencyjnych składek ZUS](https://firmove.pl/aktualnosci/biznes/kadry-i-place/preferencyjne-skladki-zus--kto-moze-sie-ubiegac).

#### **Odpowiedz na dodatkowe pytania**

- Kto będzie prowadził księgowość Twojej firmy?
- 
- Gdzie będziesz przechowywać dokumentację księgową (rachunki, faktury itp.)?
- Czy będziesz zatrudniać pracowników? (bzt iedy chcesz rozpocząć działalność?)

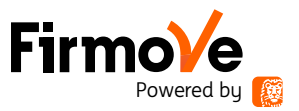